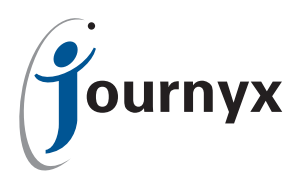

# Journyx Timesheet v8.9

New Features

Journyx Timesheet 8.9 includes a variety of enhancements to the most powerful and flexible project time accounting solution on the market. As is the case with all of the 8.x series, the user interface continues to be updated and improved. Listed below is a summary of the new features in version 8.9 that can add value to your business management processes.

## Time/Expense/Mileage Entry Improvements & New Features

- **• Document upload for all records** All time, expense and mileage entries can now have documents attached to/associated with them. This feature includes administrative controls for file types, size, etc.
- **• Master time/expense/mileage keeper** The master time/expense/mileage keeper screens provide an interface for entering time, etc. for multiple users on a single screen. The entry screen includes a list of users based on selections from the main Timekeeping screen, and shows all relevant entry screen information for those selected users.
- **• Direct tab navigation on all entry screens** Using the tab button to move from field to field while creating new time/expense/mileage entries now follows the logical flow required to complete a full entry.
- **• Dynamic new row generation** When creating new time/expense/mileage entry, a new blank entry row is automatically displayed below the entry in progress. In other words, it is no longer necessary to include X number of blank rows on entry screens for new entries.
- **• Option to separate past and future period navigation on entry screens** The screen option for allowing users to navigate to past and future time/expense/mileage sheets has been broken into 2 distinct options that allow you to grant access to each option separately.
- **• Tricky tags for all user custom fields for the entry screen HTML areas** There is a new option to plug in the names of user custom fields to show above/below users' entry screens.

## New Reporting Options & Management Features

- **• Administrator management for all saved reports in the system** Administrators can now set limits on saved reports (e.g. standard report expiration periods), clean up other users' saved reports, etc. Administrators can view other users' saved reports and delete them.
- **• Start date features for floating date reports** The start date for reports where the date is entered at run time now defaults to the first day of the previous month. There is also a select list for each date field that includes a variety of date shortcuts.
- **• Group field can be displayed in standard reports**  In the time fields for display in a time report, Group and Group Description have been added.
- **• Changes to mileage conversion reports**  A new system setting allows you to turn on conversions in reports and still report on the unconverted/original values that don't have associated conversions.
- **• Owner and Backup Owner fields in the Project System Report** v8.9 includes the option to report on project Owner and Backup Owner fields in the Project System Report.
- **• Reportlink: Option to run a standard or system report in Reportlink**  v8.9 includes a feature for sending a standard or system report under the Reports menu to Reportlink. All filters and display

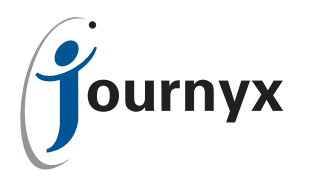

restrictions in the standard report are applied to the Reportlink data.

- **• Reportlink: New fields in the time feed** The project fields Est Hours and Percent Complete for unscheduled projects were added to the time feed.
- **• Reportlink: New compliance feeds** Three new feeds were added for reporting on time/expense/ mileage User Compliance Report data.

## New Tools For Importing Data Into Timesheet

- **• Group Membership import now includes Holiday Schedule field**
- **• New import tool for importing Holiday Schedules**
- **• User import now includes Policy Assignment, Time/Expense/Mileage Period fields**

#### Miscellaneous Administrative Improvements

- **• System setting that allows Leave Requests to be created in the past**
- **• New third type of Accrual (hidden) which does not show balances to users**
- **• Features for connecting to secure mail servers and testing email settings**
- **• New password security options, including requirements to mix numbers/letters and case**

#### About Journyx Timesheet

Journyx Timesheet™ is a project time and expense accounting solution for the entire enterprise. Organizations can automate management of employee timesheets and expenses for project control, customer invoicing, and payroll processing with Journyx Timesheet. Journyx offers patented technology solutions – not just generic tools – that are flexible and adaptable across five platforms and multiple projects, in order to help companies identify profit opportunities along the per-person, per-project continuum.